## **QGIS Application - Feature request #17753 [DB Manager] Show the path to virtual layers datasource in Info tab**

*2017-12-28 12:04 PM - Harrissou Santanna*

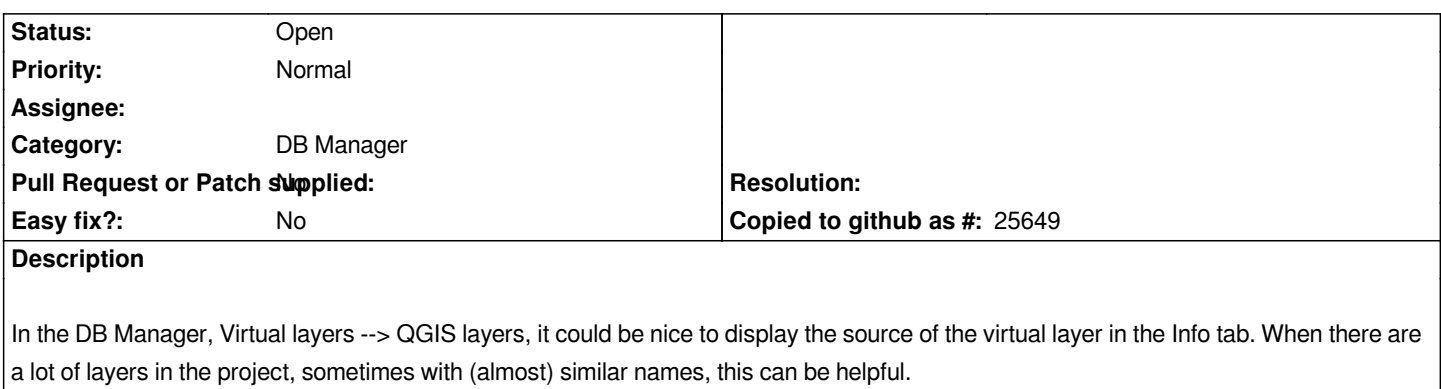